Лекция 8.

# СЛОЖНЫЕ СТРУКТУРЫ ЛАННЫХ НА ОСНОВЕ УКАЗАТЕЛЕЙ

## Массивы указателей (каталоги)

Как и все обычные переменные, указатели можно помещать в массив. Объявление массива, состоящего из 10 целочисленных указателей, выглядит следующим образом.

int  $*$  mas pint  $[10]$ ;

Чтобы извлечь значение динамической переменной, используя указатель mas pint[2], необходимо его разыменовать:

```
* mas pint[2];
```
Массив указателей (каталог) передается в функцию как обычно — достаточно указать его имя в качестве параметра.

#### Пример 1.

```
const int size = 10;
void FillArray(int *p[]){
    for (int i=0; i<size; i++) {
        p[i] = new int;
        *p[i] = i;
    \}\overline{\phantom{a}}int \text{main}()\left\{ \right.int *x[size]{};
    FillArray(x);for (int i=0; i<size; i++)
        cout \langle \times \times \times [i] \times \langle " "for (int i=0; i<size; i++)
       delete x[i];
    return 0:
```
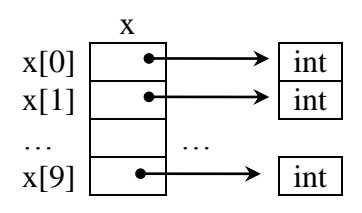

#### Вопросы для самостоятельного изучения:

- а). Что будет выведено на экран в результате работы программы из примера 1?
- б). Что хранит  $x \mid 0$  | ?
- в). Равносильны ли выражения \*  $x \mid 1$  и (\*  $x$ ) [1] ?
- г). Можно ли выделить память для динамических переменных элементов массива х из примера 1 оператором  $x = new int [10]$ ; ?

 $\overline{\phantom{a}}$ 

Далее информацию по работе с каталогами (построение, вывод, упорядочивание компонентов) читай в п. «2. Динамические структуры данных с каталогом» и «3. Многоуровневые структуры данных с каталогами» описания к лабораторной работе №5 «Массивы указателей».

Дальнейшим развитием темы массивов указателей является использование каталогов для составных типов данных, например, массивов.

Рассмотрим пример, в котором используются операции new и delete для управления сохранением строк в стиле С (массив символов с последним управляющим символом '(0'), длина которых заранее неизвестна.

Следующий код определяет функцию getname (), которая возвращает указатель на введённую пользователем строку. Эта функция читает ввод в большой временный массив, а затем использует пем [] с указанием соответствующего размера, чтобы выделить фрагмент памяти в точности такого размера, который позволит вместить входную строку. После этого функция возвращает указатель на этот блок. Такой подход может сэкономить огромный объем памяти в программе, хранящей большое количество строк в стиле С.

Предположим, что ваша программа должна прочитать 100 строк, самая длинная из которых может составлять 79 символов, но большинство строк значительно короче. Если вы решите использовать массивы char для хранения строк, то вам понадобится 100 массивов по 80 символов

каждый, т.е. всего 8000 байт, причем большая часть этого блока памяти останется неиспользованной. В качестве альтернативы можно создать массив из 100 указателей на массив char и применить new для выделения ровно такого объема памяти, сколько необходимо для каждой строки (рис. 1).

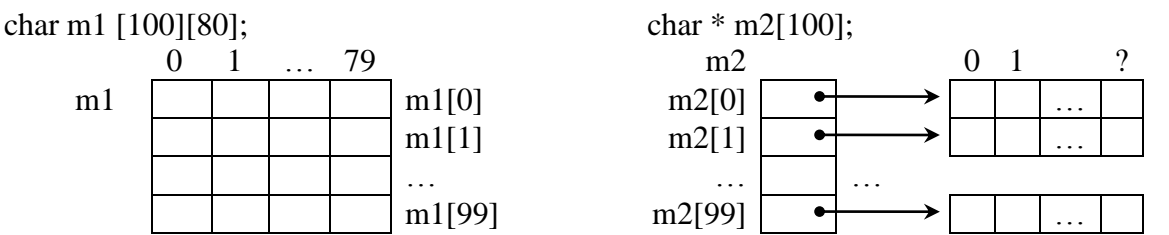

Рис. 1. Структуры данных: двухмерный массив символов (слева) и массив указателей на строки (справа)

```
Пример 2.
```

```
// delete.cpp - использование операции delete
#include <iostream>
#include <cstring>
                        // или string.h
using namespace std;
char * getname (void) ; // прототип функции
int main()
\left\{ \right.char * name;
                      // объявление указателя, но без хранилища для символов
   name = qetname(); // присваивание name адреса новой строки
   cout \lt\lt name \lt\lt " at " \lt\lt (int *) name \lt\lt "\n";
   delete [] name;
                       // освобождение памяти
                       // повторное использование освобожденной памяти
name = getname();
cout \lt name \lt " at " \lt (int *) name \lt "\n";
delete [] name;
                       // снова освобождение памяти
   return 0;
\}char * <math>getname()</math>// возвращает указатель на новую строку
\{char temp[80];
                     // временное хранилище
   cout << "Enter last name: "; // ввод фамилии
   \sin \gg \text{temp};
   char * ps = new char [strlen (temp) + 1] ;
   strcpy (ps, temp); // копирование строки в меньшее пространство
                       // по завершении функции переменная temp теряется
   return ps;
\}Результаты работы программы (полужирным выделен ввод пользователя):
Enter last name: Ivanov
Ivanov at 0x004326b8
Enter last name: Ivan
```
Ivan at 0x004301c8

## Пояснения к примеру:

ОФункция getname () использует cin для размещения введённого слова в массив temp. Далее она обращается к пем для выделения памяти, достаточной, чтобы вместить это слово. С учетом нулевого завершающего строку символа программе требуется сохранить в строке strlen (temp) +1 символов, поэтому именно это значение передается пем. После получения пространства памяти getname() вызывает стандартную библиотечную функцию strcpy(), чтобы скопировать строку temp в выделенный блок памяти. Функция не проверяет, поместится ли строка, но getname () гарантирует выделение блока памяти подходящего размера. В конце функция возвращает ps — адрес копии строки. При этом сама переменная ps после завершения работы функции уничтожается и доступ к памяти, на которую она указывает, становится возможным только через возвращаемый адрес ps.

@Внутри main() возвращенное значение (адрес) присваивается указателю name. Этот указатель объявлен в main(), но указывает на блок памяти, выделенный в функции getname(). Затем программа печатает строку и ее адрес.

**ЭДалее**, после освобождения блока, на который указывает name, функция main () вызывает getname () второй раз. C++ HE гарантирует, что только что освобожденная память будет выделена при следующем вызове new, и, как видно из вывода программы (cout << (int\*)name), это и не происходит (выводятся разные адреса блоков выделенной памяти).

**@Обратите внимание**, что в рассматриваемом примере getname () выделяет память, a main () освобождает ее. Обычно это не слишком хорошая идея - размещать new и delete в разных функциях, потому что в таком случае очень легко забыть вызвать delete. Данный пример просто демонстрирует, что подобное возможно.

## Упражнение по программированию.

В примере 2 описана функция getname(), которая возвращает указатель на строку произвольной длины. А как будет выглядеть функция, возвращающая массив из 100 указателей на строки произвольной длины?